**LUCASARTS ENTERTAINMENT COMPANY PRESENTS** 

**FIROH H** 

# **A Heavy Metal Adventure** by Tim Schafer

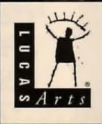

## ABOUT FUll THROTTLE

'Round these parts there's a legend...about the meanest, toughest, hard- ridin' est, gravel-chewing, punk-stomping biker of them all- Ben Whatsisname. There was the time Adrian Ripburger - a chablis-swilling, limo-riding yuppie executive-tried to take over Corley Motors, makers of the last real dome stically produced motorcycle. He thought he could frame Ben for murder in the process. Ben had his bike trashed, the cops on his trail, his gang in jail and his picture on Corville' s Most Wanted TV show.

But that didn't stop Ben-and it shouldn't stop you, ei ther, as you help Ben survive one of his gnarlier adventures. Slug your way through rival motorcycle gangs like the Rottwheelers, Vultures and Cavefish. Leap yawning crevasses and trade snappy repartee with sleazy semi drivers. Hop on your hawg, pop a wheelie, and leave your enemies with dust in their eyes and bugs between their teeth.

But bike-riding and brawling weren't enough to make Ben a great biker-Ben had brains as well. YOU'll occasionally find a situation where brute force just won't cut it. Be patient, practice deceit and larceny -excuse me, negotiation and  $-$ um  $-$  "borrowing" stuff  $-$  and you'll find your way out of the toughest spot. And if all else fails, kick and punch the #%!! out of it.

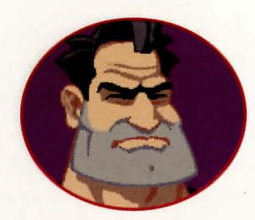

BEN. Our anti-hero. Leader of the Polecats. Born to be ornery . Bad to the bone.

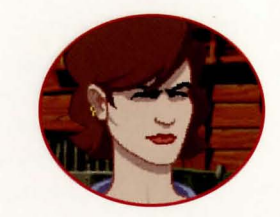

MAUREEN (aka Mo). Born with a silver monke y wrench in her mouth. Don't take no gaff from nobody.

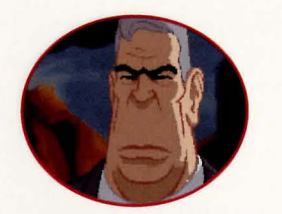

ADRIAN RIPBURGER. Pond slime in an Armani suit. We'd call him a weasel at heart, if he had a heart and it wasn't an insult to respectable weasels. Devoted to ••• Adrian Ripburger.

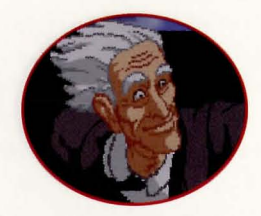

OLD MAN CORLEY. Don't be fooled by the suit. He's a biker at heart. He's devoted to turning out the best and badde st dome stically-produced bike money can buy.

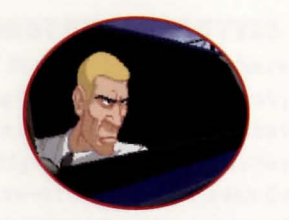

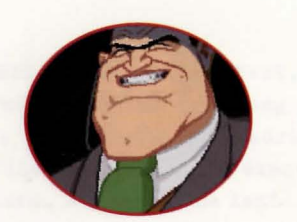

NESTOR. Intelligent, sneaky pond slime.

BOLUS. Primal pond slime.

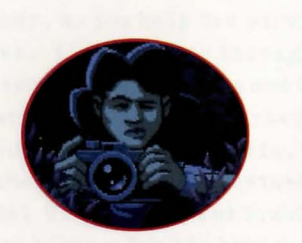

MIRANDA. Thinks of herself as an investigative reporter. Lost her ideals her second seme ster in journalism school. Always vaguely ashamed when she manifests traces of humanity.

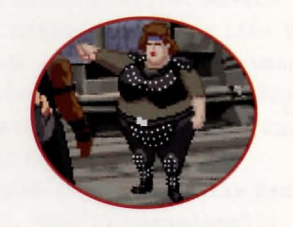

suzr. Vulture leader. Brilliant strategist. Built like a brick Buick . Has a tattoo that reads "IV Cruel and Unusual Punishment."

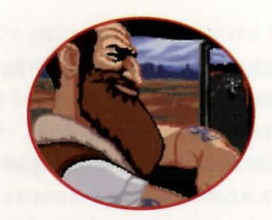

EMMET. Long-haul trucker. Short-fuse temper. Regards bikers as roadkill onwheels.

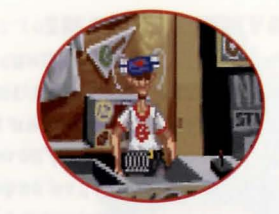

HORRACE. Took too many falls off the bike without a helmet. Old Man Corley took pity on him and gave him the souvenir conce ssion.

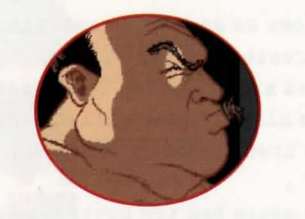

TODD. Lives in a trailer. Owns a junkyard. His best friend is his dog. His only friend is his dog. Enjoys intellectual TV

like Wheel of Money and Entertainment This Evening.

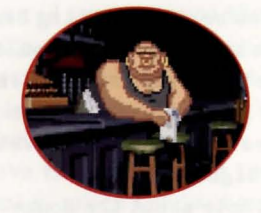

QUOHOG. Bartender at the Kickstand. Devout coward. Subject to bribery, intimidation, and abuse. Hobby: Macrame.

## **PLAYIIIG THE GAME**

To start the game, please follow the instructions in the reference card included in the package.

As the story opens, Ben is reminiscing and we see the Corley Executive Limo/Hovercraft cruising down the highway. These non-interactive sequences are known as "cut-scenes" short, animated sequences, like scenes from a movie  $-which$ can provide clues and information about the characters. Cut-scenes are also used to show special animated sequences, such as when Ben wakes up after his involuntary nap in the dump ster. When you are viewing a cut-scene, you do not direct the action.

You begin directing Ben's actions as soon as he awakens from his "nap." You should see a crosshair-like cursor. Sometimes this will appear as a red arrow (if Ben is on foot) or a highway sign (if Ben is on his bike). These will indicate directions Ben can travel  $-$  exits from the current screen, you might say .

A note about the mouse: If your mouse has two buttons, your left button will control most of the action throughout the game. The right mouse button controls your inventory. If your mouse has only one button, then that button acts as the "left" mouse button and the keyboard key "i" acts as the right. Please consult the reference card for more information.

To make Ben walk, move the cursor to the point or area on the screen you want him to go and click the left mouse button. If you have played an adventure game before, you may be saying, "Where's my

• • • • • • • • • Move the cursor over the various verb icons in the interface and left click to ativate them: VERB ICON FUNCTION

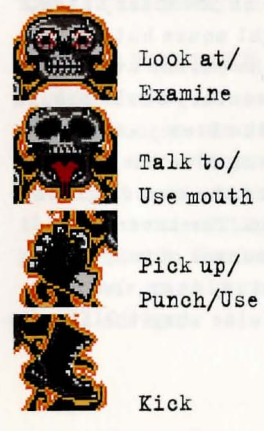

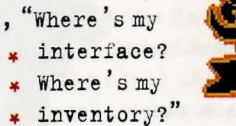

- 
- \* No, they didn't get ripped off
- \* while Ben was in the dumpster. To
- display the interface, move the
- **u** cursor around the screen until
- **v** you see a red frame around the
- **crosshairs**. Now hold down on the . left mouse button, and you will see the interface. For example, . to use Ben's motorcycle, you would move the cursor over the . motorcycle, press the left mouse button, then move the cursor over the hand symbol until it clenches
	- into a fist, and then let go of the button.
	- To display the inventory, type "I" or click the right

mouse button. You will now see up to four inventory items. You may cycle through the entire inventory you have at that moment by clicking on the right or left arrows (if they are visible. If they aren't visible, you're looking at all the inventory

:::

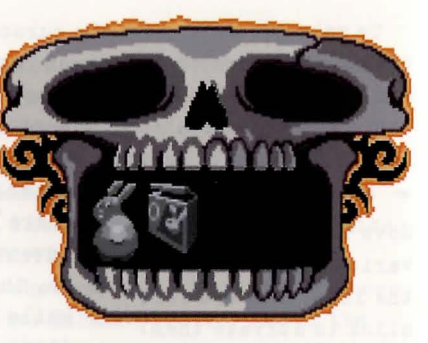

you've got at that moment. ) . To examine an inventory item, put the cursor over it and click the right mouse button. If you wish to use an inventory item, put the cursor over it and click the left mouse button. The inventory skull should disappear and the cursor should now be the item you have selected. To use it with an onscreen item, move the cursor over the on-screen item until the item on the cursor glows yellow, then click the left mouse button. The inventory skull will disappear when you move the cursor outside the skull. If you decide not to use an inventory item, left click inside the inventory skull or outside when the item *is*  not highlighted and it will vanish.

# **TALKIIIG TO CHARACTERS**

Occasionally, even the most grim biker-of-few-words needs to talk to another human being, to indulge *in* such pithy eloquence as "Gimme a brew" or "Where's the john?" If you want to talk to a character in the game, move the cursor over the character, bring up the interface, and then move the cursor over the mouth of the skull until the tongue comes out. You may then see a selection of conversational options for Ben. Just click once on whatever seems the right, or intere sting, thing to say . Unlike real-life biker bars, you will never get killed for saying the wrong thing, and you can always come back and try saying something else.

# **RIOIIIG THE BIKE**

 $\eta$ 

\*\*

 $\lambda$ 

 $\mathsf{I}$ 

When Ben is on his bike in an interactive highway sequence, you can swerve left or right by moving the mouse in those directions. If you want to select a weapon, click the right mouse button. If you want to use a weapon, click the left mouse button. If at first you don't succeed, punch, punch, punch. You can always try a bigger weapon.

To take an exit, click the left mouse button when you see the EXIT sign.

# **GENERALcaNTRaLS**

To find out more specifics on how to control Ben and his vehicles in the highway sequences, the demolition derby and the arena, please consult your reference card.

## **SCREEN SAVERS**

 $10$ 

For your amusement, we have included screen savers in the game displaying 3-D views of the cool Full Throttle vehicles. For prices and leasing agreements, see your local Corley Motors dealer.

# **aUR GAME aESIGN PHILaSaPHY**

We believe you buy games to be entertained, not to be whacked over the head (and tossed into a dumpster) every time you make a mistake. So we don't bring the game to a screeching halt and run you off the road when you poke your nose into a place you haven't been before. Unlike conventional computer games, you won't find yourself' accidentally stepping off a path or dying because you've picked up a sharp object. Anything potentially disastrous that happens to Ben is supposed to happen to him. A biker's life is not a stroll through the mall.

# **A FEW HELPFUL HINTS**

Pick up everything you can. Odds are, at some point all those strange things will serve some purpose.

If you get stuck and can't figure out how to proceed, try looking through all the items you've found and thinking about how each one might be used (perhaps with yet another item in your inventory) . Talk to people you meet (like the bartender) and try to get clues from them. Think about the places you've gone and the people you've met. Chances are, there will be a connection that will put you back on track.

If you want to access our automated hint line, call  $1-900-740-J$ EDI  $(1-900-740-5334)$  in the United States only. The cost is 75 cents a minute. If you're under 18, first get your parent's or guardian's permission.

If you need technical assistance, refer to the Troubleshooting Guide on your reference card or call 1-415-507- 4545. We're sorry, but no hints can be given on this line.

If your motorcycle isn't working, fix it yourself like a real biker and quit whining.

> • • • Hear the complete rock 'n' roll soundtrack of FULL THROTTLE on the **Gene** Jackals latest album:

## **BaNETaPICK**

Available on Blue/Black Records Blue Black Records, P.O. Box 426847, San Francisco, CA 94142-6847

# **FUll THROTTLE CREDITS**

Starring the voices of: Roy Conrad, Mark Hamill & Kath Soucie Writer, Designer & Project Leader: Tim Schafer Lead Artist: Peter Chan Lead Animator: Larry Ahern Lead Programmer: Stephen R. Shaw Programmers: Mark Crowley, Hwei-Li Tsao, Tim Schafer, Jonathan Ackley & Dave Grossman System Programmer: Aric Wilmunder Production Managers: Casey Donahue Ackley & Tamlynn Barra Animators: Pete Tsacle, Anson Jew, Charlie Ramos & Leonard Robel Background Artists: Peter Chan & Brian Rich 3D Vehicle Models: Richard Green Character Designs: Larry Ahern Vehicle Designs: Peter Chan 3D Artists: David Vallone, Dan Colon & Richard Green Art Technicians: Lleslle Aclaro, Michele Harrell & Kim Balestreri Lead Testers: Chris Purvis, Jo "Captain Tripps" Ashburn &: Dana Fong Testing by: Reed Derleth, Leyton Chew, John Hannon, Albert Chen, Darren Johnson, Ryan Kaufman, Tabitha Tosti & William W. Burns Compatibility Testing: Chip Hinnenberg & Doyle Gilstrap SCUMM<sup>\*\*</sup> Programmed by: Aric Wilmunder, Ron Gilbert,

Brad P. Taylor & Aaron Giles iMUSE™ Programmed by: Michael Z. Land, Peter McConnell & Michael McMahon

INSANE" Programmed by: Vince Lee Additional Programming by: Paul D. LeFevre & Matthew Russell Featuring Music by: The Gone Jackals Additional Songs by: Chitlins, Whiskey & Skirt Orchestral Composer & Music Producer: Peter McConnell Lead Sound Designer: Clint Bajakian Sound Designers: Jonathan Hoffberg & Mark Crowley Voice Producer &: Director: Tamlynn Barra Voice Editor & Production Coordinator: Khris Brown Featured Voices: Alex Bennett, Hamilton Camp, Tress MacNeille. Pat Musick, Bill Farmer, Maurice LaMarche, Nick Jameson, Mal Friedman, Jack Angel, Scott Bullock, Steve Blum, Denny Delk &: Zachery Barton

Product Marketing Manager: Barbara Gleason Product Support: Mara Kaehn (Manager), Jason Deadrich (Supervisor), Tabitha Tosti & the Product Support Team Public Relations Manager: Sue Seserman Public Relations Associate: Tom Sarris Key Accounts Manager: Meredith Cahill International Manager: Lisa Star Manufacturing Manager: Jason Horstman Package Design: Richard Green, Peter Chan & Terri Soo Hoo Cover Illustration: Richard Green, Anson Jew & Peter Tsacle Manual Written by: Jo Ashburn & Mark Cartwright Manual Design: Mark Shepard Special Thanks to: George Lucas & Bob Roden

 $13$ 

# ANY QUESTIONS? Call our Technical Support line at:

# 415-507-4545

When you call please be sitting in front of your computer with paper and pen, and gather as much pertinent information about your computer as you can assemble: make, model, peripherals, RAM and disk size, graphics card, monitor and the information in your CONFIG. SYS and AUTOEXEC. BAT files.

You can also write to Technical Support at:

LucasArts Entertainment Co. P.O. Box 10307, San Rafael, CA 94912

Product Support hours are 8:30 am to 6:00 pm Pacific Standard Time, Monday-Thursday; 8:30 am to 5:00 pm Pacific Standard Time, Friday.

#### WHERE TO FIND US ONLINE

CompuServe Game Publishers Forum A (GO GAhlAPUB ) section 7 Or send e-mail to ID# 75300,454

Anerica Online Keyword "LucasArts" Or send e-mail to LUCASARTS3

Internet E- Mail 75300.454@compuserve.com Or se nd e-mail to LucasArts3@AOL.com

#### Technical Support FAX

415-721-3482

Starting October 1, 1995, please fax us at 415-507-0300.

Te chnical Support BBS

415-257-3070

Starting October 1, 1995, please call 415-507-0400.

#### NEED MORE HINTS?

Please do not call Technical Product Support for HINTS, as they do not give hints over the phone. However, you may call our 24-hour automated hint line at:

# 1-900-740-JEDI

### $(1 - 900 - 740 - 5334)$

This service costs 75 cents a minute, and you must be over 18 years old or have your parents' permission to call.

WOULD YOU LIKE TO ORDER GAMES, STRATEGY GUIDES AND OTHER NEAT STUFF THROUGH THE MAIL?

# $1 - 800 - STARWARS$

(1-800-782-7927 ) United States 1-408-642-0212 International'" 1-800-828-7927 Canada or FAX : 408-644-2025 United States and International Mailing Address: P.O. Box 4976, Salinas, CA 93912.

A PEEPING TODD

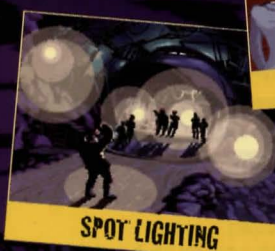

#### **LIMITED WARRANTY**

Holice Lucashits Intertownent Company ("ITC") reserves the right to make changes in the product described in this manual at any time and soilen tuedtar

where model of the<br>trip product and this monual one copyrighted end off represented on<br>the resolution of any performance of the particular permutation from<br> $\mathbf{b} \in \mathbf{C}(\mathbf{p})$  of the formula of the metric permutation f

manship under normal use for a period of ninety (90) days from the date of purchase (its endeated by your receipt). If the media supplied in part of this product prove to be defective and provided that the consumer purchase returns the media to IEC in accordance with the instructure purch some particular temperature med to the metric of the material parameter in the following parameter (Let will applied the defencive metric (Let in the container parameter). The of change to the containing and defective wid by proof of date of purchase, a destription of the defect, and your name and return address. To replace defective media ofter expiration of the worranty period, send the lloppy drik or CD only, postope prepaid, to LEC at the address below, enclosing proof of purchase, a description of the delect, your nome and return address, and a check for  $57.50$  per floppy disk or \$5.00 per Compact Disc (as opplicable). LEC will mail a replace ment to you

**SEDUCTIVE POSES** 

THE ENCLOSED SOFTWARE, MEDIA AND DOCUMENTATION ARE PROVID ED "AS IS." EXCEPT FOR THE NINETY (90) DAY WARRANTY REGARDING DEFECTIVE MEDIA SET FORTH ABOVE. TEC MAKES NO WARRANDES WHAT SOEVER REGARDING THE ENCLOSED SOFTWARE. MEDIA AND DOCUMEN LATION, WHETHER WRITTEN OR ORAL EXPRESSED OR IMPLIED, INCLUDING, WITHOUT LIMITING THE GENERALITY OF THE FOREGOING, WAR RANTIES AND CONDITIONS OF MERCHANIABILITY OR TITNESS FOR A PAR TICULAR PURPOSE. EVEN IF LEC HAS BEEN INFORMED OF SUCH A PUR POSE ACCORDINGLY THE ENTIRE RISK AS TO THE USE RESULTS AND<br>PERFORMANCE OF THE SOFTWARE, MEDIA AND DOCUMENTATION IS<br>ASSUMED BY YOU IN NO EVENT WILL LEC BE LIABLE TO YOU OR AINYONE ELSE FOR ANY CONSEQUENTIAL SPECIAL OR INDIRECT DAMAGES<br>RESULTING FROM POSSESSION USE OR MAL FUNCTION OF THIS PROP.<br>UCT. INCLUDING WITHOUT COMMUNICATION OF OPERATION OF TH

# **FRIENDLY COUNTRY FOLK**

άü

п.

50.

DTHI

**MIDNIGHT SEARCHES** 

THE EXTENT PERMITTED BY LAW, DAMAGES FOR PERSONAL MUURY, EVEN<br>IF LEC HAS SEEN ADVISED OF THE POSSIBILITY OF ANY SUGH DAMAGES<br>"OF LOST SOME STATES DO HOF HAD CONTRAINING OF THE DURATION.<br>"OF IMPLIED WARRANTIES AND/OR THE EX OF IMPLIED WARRANTIES AND/OR THE INCIDENTAL OR CONSEQUENTIAL DAMAG **LIMITATION AND/OR EXCLUSIONS** YOU. THIS WARRANTY GIVES YOU SPECIFI HI G HAVE OTHER RIGHTS DEPENDING ON<br>AGREE THAT THE LIABILITY OF LEC ARD **CLAIM CHEEFIER IN CONTRACT, TORT** THE AMBUNT YOU ORIGINALLY PAID FOR THE U

tle <sup>no</sup> and @ 1991 LocasArts I Reterved. Used Under Authorization. Th of LuxusArts Entertainment **SCUMM CONTROL** U.S. Potent No. 5 315,057 A idged as the proprietary prop Licecut's Entertoinment Company, P.

OR LIMITATION OF ατ ΑΡΡΙΥ το **GHTS AND YOU MAY YOUR STATE YOU** ANY KIND OF U **SEI WILL NOT EXTE IF THIS PRODUCT** Company All Rights

go is a registered *Arts INSANE* **Idinment** Company ks are hereby spective owners<br>an Rofael, CA 94912

635205